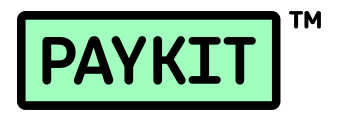

# **HƯỚNG DẪN VỀ THANH TOÁN, QUYẾT TOÁN PHÍ VÀ XUẤT HÓA ĐƠN**

Cập nhật ngày 29 tháng 05 năm 2024

Tài liệu này nhằm phổ biến quy định, quy trình Paykit quyết toán và thanh toán giao dịch, quyết toán phí và xuất hóa đơn cho Đơn Vị Chấp Nhận Thanh Toán ("ĐVCNTT").

### **1. Tra cứu giao dịch**

a. Hằng ngày, ĐVCNTT lên website [https://merchant.paykit.vn/,](https://merchant.paykit.vn/) đăng nhập và truy cập vào phần Quản lý giao dịch, mục Giao dịch thanh toán hoặc Giao dịch hoàn tiền để kiểm tra các giao dịch thanh toán hoặc các giao dịch hoàn tiền.

### b. **Trường hợp phát sinh chênh lệch**:

- Trong vòng 30 ngày kể từ ngày phát sinh giao dịch chênh lệch, ĐVCNTT cần thông báo cho Paykit qua email [hotro@paykit.vn](mailto:hotro@paykit.vn) với tiêu đề "**[Tên ĐVCNTT] Yêu cầu xử lý giao dịch chênh lệch**" và cung cấp thông tin giao dịch chênh lệch.
- Paykit sẽ tiến hành xác định nguyên nhân và thống nhất phương án xử lý với ĐVCNTT để xử lý giao dịch chênh lệch.
- Sau khi đã thống nhất phương án xử lý, Paykit sẽ thanh toán phần chênh lệch (nếu có) vào kỳ thanh toán tiếp theo.

#### **2. Quy định về việc Paykit quyết toán giao dịch**

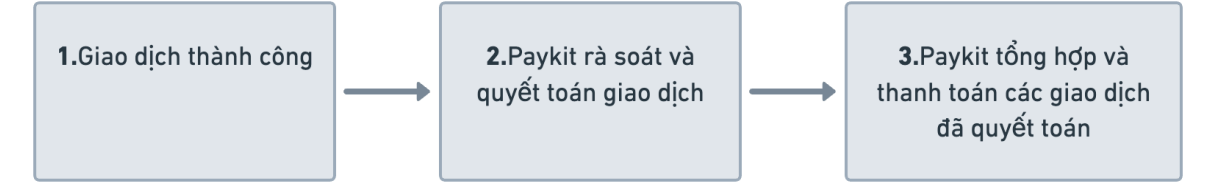

Sau khi giao dịch được ghi nhận thành công, Paykit sẽ thực hiện rà soát và quyết toán giao dịch. Các giao dịch đã quyết toán sẽ được tổng hợp và thanh toán vào kỳ thanh toán tiếp theo.

#### **2.1. Thời điểm quyết toán**

- **Với giao dịch thu tiền**:
	- + Khách hàng thanh toán bằng thẻ Visa/Mastercard/JCB: 48h tính từ thời điểm hệ thống Paykit ghi nhận giao dịch thành công.
	- + Khách hàng thanh toán bằng thẻ Napas: 48h tính từ thời điểm hệ thống Paykit ghi nhận giao dịch thành công.
- **Với giao dịch hoàn tiền**: ngay tại thời điểm hệ thống Paykit ghi nhận giao dịch hoàn tiền thành công.

## **2.2. Giá trị quyết toán**

- **Với giao dịch thu tiền**: Giá trị quyết toán = Giá trị giao dịch - **Phí xử lý giao dịch** - **Phí thanh toán**

## - **Với giao dịch hoàn tiền**:

Giá trị quyết toán = Giá trị giao dịch + **Phí thanh toán** được hoàn - **Phí xử lý giao dịch**

**Phí xử lý giao dịch** và **Phí thanh toán** được tính theo **Biểu phí** công bố trên website <https://paykit.vn/> hoặc theo thỏa thuận giữa Paykit và ĐVCNTT.

#### **2.3. Điều kiện để Paykit quyết toán lần đầu cho ĐVCNTT**

ĐVCNTT cần cung cấp cho Paykit đầy đủ các chứng từ chứng minh việc bán hàng/cung cấp dịch vụ cho khách hàng.

#### **3. Quy trình Paykit thanh toán cho ĐVCNTT**

#### **3.1. Tài khoản nhận thanh toán**

- a. Tài khoản nhận thanh toán là tài khoản ngân hàng đang hoạt đông, được mở tại Việt Nam của ĐVCNTT đã đăng ký với Paykit.
- b. ĐVCNTT được đăng ký tối đa 02 tài khoản nhận thanh toán.
- c. Tài khoản nhận thanh toán phải đảm bảo:
	- **Nếu ĐVCNTT là Cá nhân kinh doanh**: là tài khoản ngân hàng của cá nhân kinh doanh.
	- **Nếu ĐVCNTT là Hộ kinh doanh 1** : là tài khoản ngân hàng của hộ kinh doanh hoặc của cá nhân đại diện hộ kinh doanh trên Giấy chứng nhận đăng ký Hộ kinh doanh.
	- **Nếu ĐVCNTT là Doanh nghiệp tư nhân 2** : là tài khoản ngân hàng của doanh nghiệp tư nhân hoặc của cá nhân đại diện theo pháp luật của doanh nghiệp tư nhân trên Giấy chứng nhận đăng ký doanh nghiệp.
	- **Nếu ĐVCNTT là Các loại hình doanh nghiệp và công ty khác**: là tài khoản ngân hàng của doanh nghiệp/công ty.

# **3.2. Chu kỳ thanh toán**

a. **Lịch thanh toán định kỳ**: Paykit thực hiện thanh toán cho ĐVCNTT **vào Thứ Ba hằng tuần**.

Theo Điều 188 Luật Doanh nghiệp 2020 Số: 59/2020/QH14

<sup>&</sup>lt;sup>1</sup> Hộ kinh doanh: do một cá nhân hoặc các thành viên hộ gia đình đăng ký thành lập và chịu trách nhiệm bằng toàn bộ tài sản của mình đối với hoạt động kinh doanh của hộ. Trường hợp các thành viên hộ gia đình đăng ký hộ kinh doanh thì ủy quyền cho một thành viên làm đại diện hộ kinh doanh.

<sup>2</sup> Doanh nghiệp tư nhân: là doanh nghiệp do một cá nhân làm chủ và tự chịu trách nhiệm bằng toàn bộ tài sản của mình về mọi hoạt động của doanh nghiệp. Theo Điều 79 Nghị định Số 01/2021/NĐ-CP của Chính Phủ về Đăng ký doanh nghiệp

Trường hợp ngày thanh toán rơi vào ngày lễ, việc thanh toán sẽ thực hiện ở ngày làm việc tiếp theo.

- b. **Kỳ thanh toán đầu tiên** sẽ được thực hiện sau 7-14 ngày kể từ thời điểm giao dịch thành công đầu tiên được ghi nhận và ĐVCNTT đã đáp ứng điều kiện quyết toán lần đầu theo quy định tại khoản 2.3 của Hướng dẫn này. Ví dụ:
	- Nếu giao dịch thành công đầu tiên của ĐVCNTT diễn ra vào Thứ Sáu 5/4/2024, Paykit sẽ thanh toán lần đầu tiên cho ĐVCNTT vào Thứ Ba 16/4/2024 hoặc Thứ Ba 23/4/2024.
	- Những lần thanh toán tiếp theo sẽ vào Thứ Ba hằng tuần, sau lần thanh toán đầu tiên nói trên.
	- Nếu Thứ Ba 30/4/2024 rơi vào dịp lễ (30/4 và 1/5), Paykit sẽ thanh toán cho ĐVCNTT vào Thứ Năm 2/5/2024.

# **3.3. Thanh toán giao dịch**

- a. Vào mỗi kỳ thanh toán, Paykit sẽ thực hiện thanh toán cho tất cả các giao dịch đã quyết toán và các giao dịch điều chỉnh chênh lệch đã thống nhất tính từ sau kỳ thanh toán trước đến trước 00:00:00 giờ của kỳ thanh toán hiện tại.
- b. Paykit thực hiện thanh toán bằng hình thức **chuyển khoản** đến tài khoản ngân hàng đã đăng ký của ĐVCNTT.
- c. Giá trị tối đa 1 lệnh chuyển khoản là 300.000.000 VND (Ba trăm triệu đồng). Trường hợp giá trị thanh toán trong một kỳ lớn hơn 300.000.000 VND, Paykit sẽ thực hiện thành nhiều lệnh chuyển khoản.

Ví dụ:

Số tiền cần thanh toán trong kỳ là 450.000.000 VND. Vào ngày thanh toán, Paykit thực hiện 2 lần chuyển khoản như sau:

- Lần 1: 300.000.000 VND
- Lần 2: 150.000.000 VND

# d. **Phí chuyển khoản:** Paykit miễn phí chuyển khoản cho các khoản thanh toán định kỳ.

**Lưu ý:** Kể từ lúc Paykit tạo lệnh chuyển khoản, dự kiến ĐVCNTT nhận được tiền trong vòng 24h (trừ Thứ Bảy, Chủ Nhật và ngày lễ) kể từ ngày tạo lệnh. Tuy nhiên trong một vài trường hợp Ngân hàng cần xác minh thêm thông tin, thời gian ĐVCNTT nhận được tiền sẽ có thể kéo dài hơn bình thường.

# **4. Quyết toán phí của Paykit và xuất hóa đơn cho ĐVCNTT**

a. Trong vòng **02 ngày đầu tiên** hằng tháng, Paykit lập **Báo cáo tổng hợp quyết toán phí** của Paykit ("**BCTHQT phí**") cho toàn bộ các phí phát sinh trong khoảng thời gian từ 00:00:00 giờ ngày 01 của tháng trước đến trước 00:00:00 giờ ngày 01 của tháng hiện tại và gửi BCTHQT phí này đến địa chỉ email mà ĐVCNTT đã đăng ký với Paykit.

- b. Trong vòng **03 ngày tiếp theo**, nếu có yêu cầu tra soát phí, ĐVCNTT liên hệ Paykit qua số điện thoại +84 287 308 4382 hoặc phản hồi email BCTHQT phí trên.
- c. Sau thời gian này (05 ngày đầu tiên hằng tháng):
	- **Nếu Paykit không nhận được phản hồi từ ĐVCNTT**: BCTHQT phí của Paykit được công nhận là đúng và được dùng để xuất hóa đơn cho ĐVCNTT.
	- **Nếu hai bên vẫn chưa thống nhất số liệu**: Paykit sẽ xuất hóa đơn theo BCTHQT phí đã gửi. Các chênh lệch chưa thống nhất (nếu có) sẽ được điều chỉnh vào hóa đơn phí của tháng đầu tiên sau khi hai bên thống nhất phương án xử lý chênh lệch.
- d. Trong vòng **07 ngày đầu tiên** hằng tháng, Paykit thực hiện **xuất hóa đơn** cho ĐVCNTT có mã cơ quan thuế và gửi đến địa chỉ email mà ĐVCNTT đã đăng ký với Paykit. Thông tin xuất hóa đơn là thông tin cá nhân hoặc thông tin trên giấy chứng nhận đăng ký kinh doanh của ĐVCNTT đã đăng ký với Paykit.

**---------- Hết ----------**